**Domain Name Service**

## **Descripción general del servicio**

**Edición** 01 **Fecha** 2024-04-30

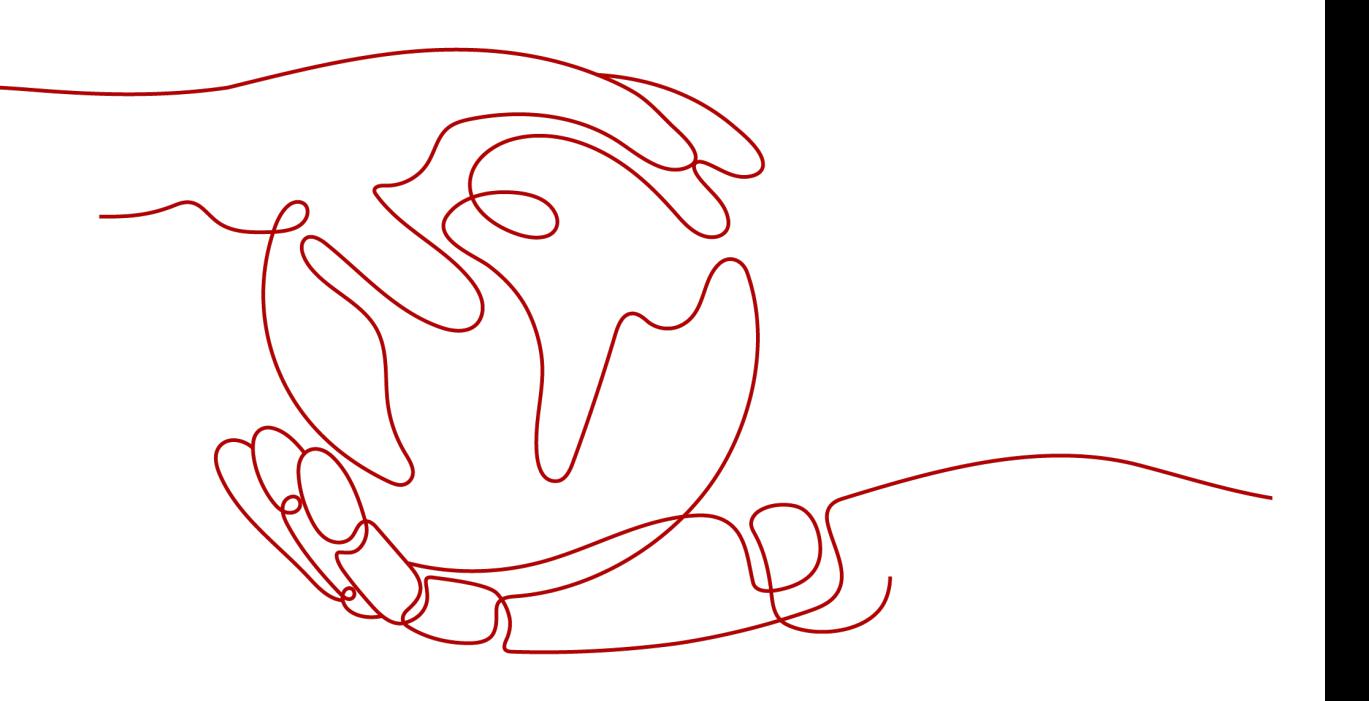

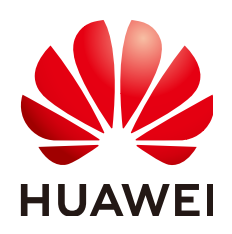

**HUAWEI CLOUD COMPUTING TECHNOLOGIES CO., LTD.**

#### **Copyright © Huawei Cloud Computing Technologies Co., Ltd. 2024. Todos los derechos reservados.**

Quedan terminantemente prohibidas la reproducción y/o la divulgación totales y/o parciales del presente documento de cualquier forma y/o por cualquier medio sin la previa autorización por escrito de Huawei Cloud Computing Technologies Co., Ltd.

### **Marcas registradas y permisos**

El logotipo HUAWEI y otras marcas registradas de Huawei pertenecen a Huawei Technologies Co., Ltd. Todas las demás marcas registradas y los otros nombres comerciales mencionados en este documento son propiedad de sus respectivos titulares.

### **Aviso**

Es posible que la totalidad o parte de los productos, las funcionalidades y/o los servicios que figuran en el presente documento no se encuentren dentro del alcance de un contrato vigente entre Huawei Cloud y el cliente. Las funcionalidades, los productos y los servicios adquiridos se limitan a los estipulados en el respectivo contrato. A menos que un contrato especifique lo contrario, ninguna de las afirmaciones, informaciones ni recomendaciones contenidas en el presente documento constituye garantía alguna, ni expresa ni implícita.

Huawei está permanentemente preocupada por la calidad de los contenidos de este documento; sin embargo, ninguna declaración, información ni recomendación aquí contenida constituye garantía alguna, ni expresa ni implícita. La información contenida en este documento se encuentra sujeta a cambios sin previo aviso.

## Índice

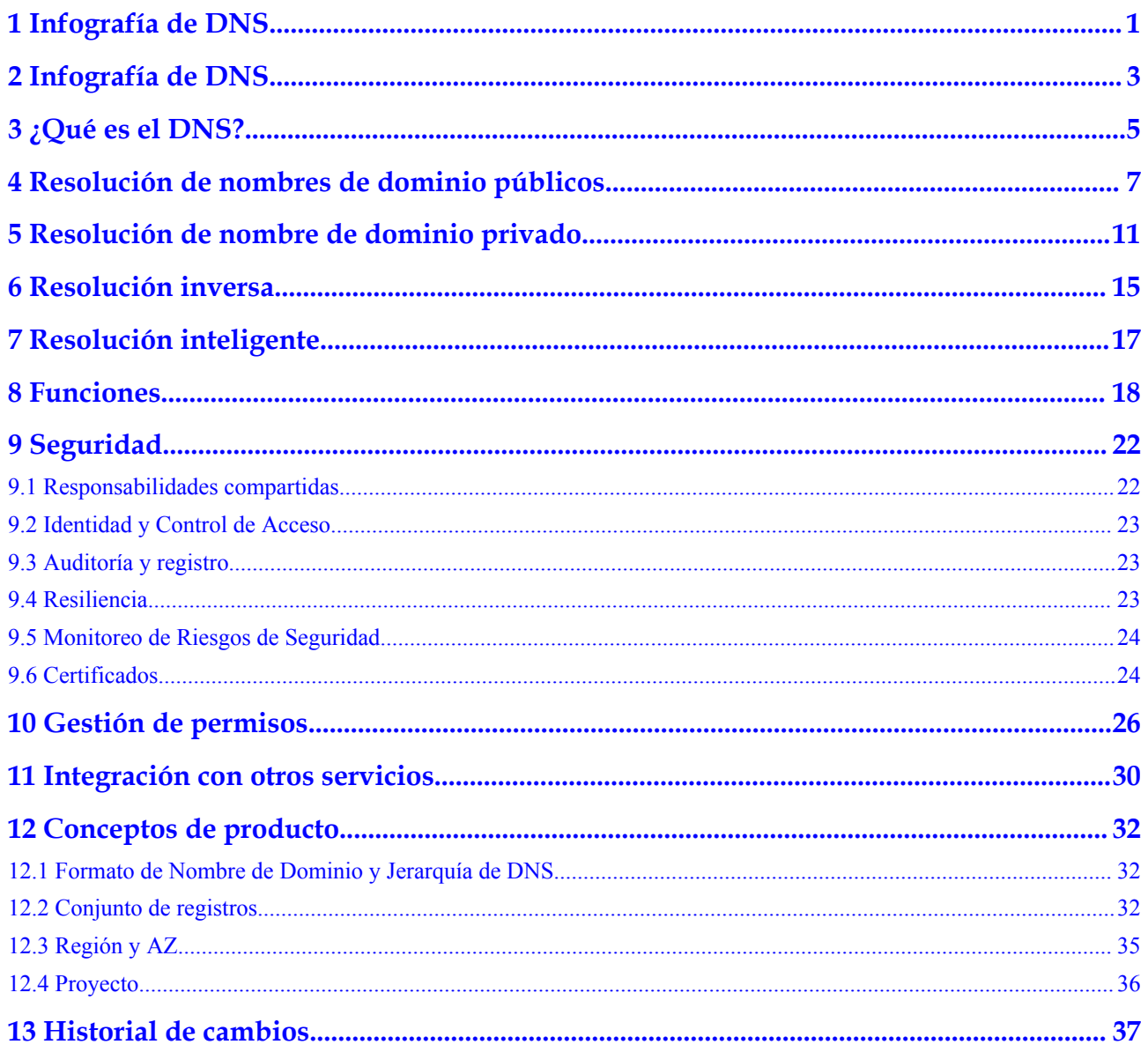

## <span id="page-3-0"></span>**1 Infografía de DNS**

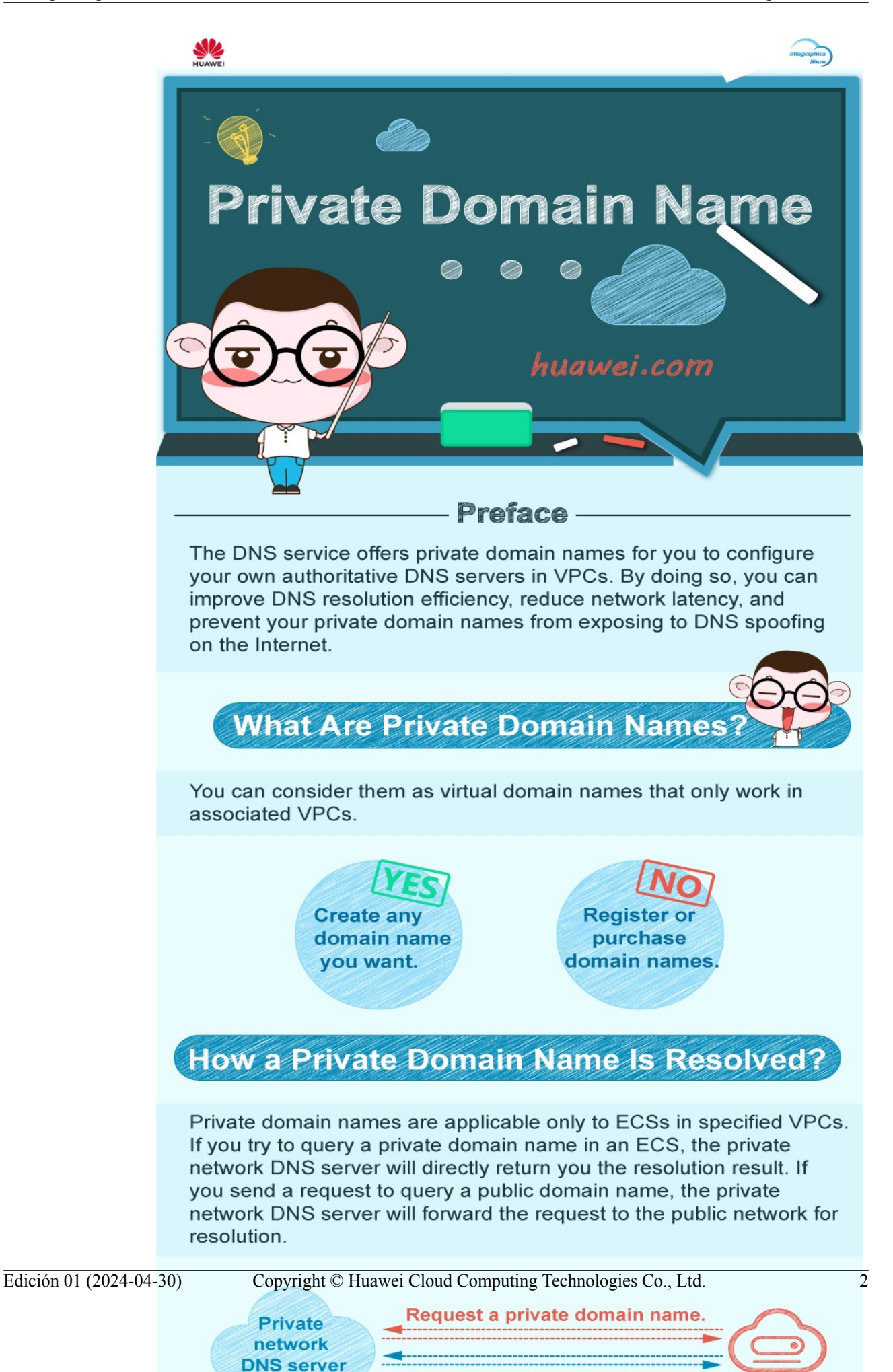

Request a public domain name.

# <span id="page-5-0"></span>**2 Infografía de DNS**

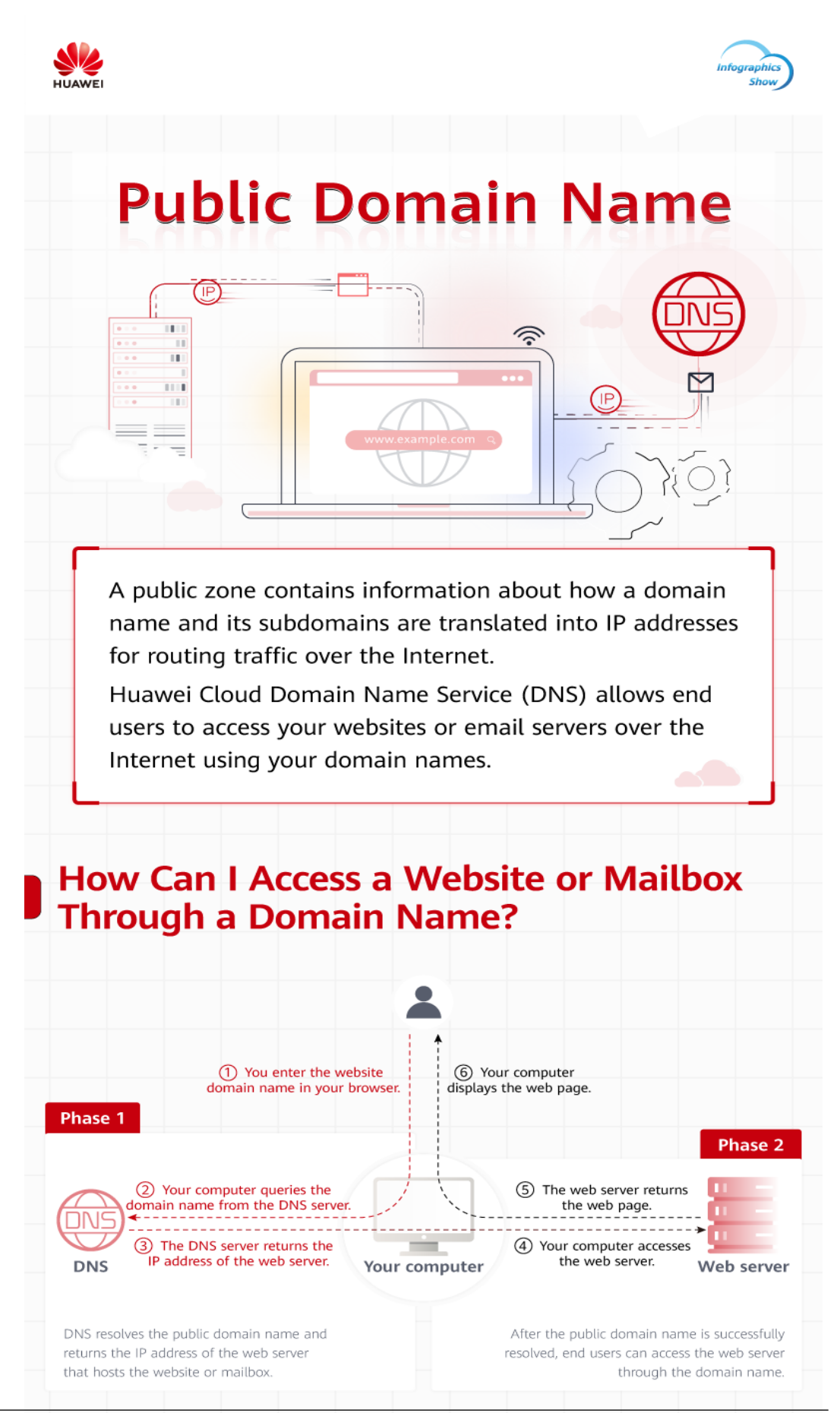

Edición 01 (2024-04-30) Copyright © Huawei Cloud Computing Technologies Co., Ltd. 4

**How Do I Configure Public Domain** 

**Name Resolution?** 

# **3 ¿Qué es el DNS?**

<span id="page-7-0"></span>Domain Name Service (DNS) es un servicio DNS autorizado escalable y altamente disponible que traduce nombres de dominio (como www.example.com) en direcciones IP (como 192.1.2.3) requeridas para la conexión de red. El servicio DNS permite a los usuarios visitar sus sitios web o aplicaciones web con nombres de dominio.

El servicio DNS es gratuito y está habilitado de forma predeterminada.

## **Funciones básicas**

El servicio DNS proporciona las siguientes funciones:

#### l **[Resolución de nombres de dominio público](#page-9-0)**

Asigna nombres de dominio a direcciones IP públicas para que sus usuarios puedan acceder a su sitio web o aplicaciones web a través de Internet.

#### l **[Resolución de nombre de dominio privado](#page-13-0)**

Traduce nombres de dominio privados en direcciones IP privadas para facilitar el acceso a los recursos de la nube dentro de las VPC.

#### l **[Resolución inversa](#page-17-0)**

Obtiene un nombre de dominio basado en una dirección IP. La resolución inversa, o búsqueda inversa de DNS, se utiliza normalmente para afirmar la credibilidad de los servidores de correo electrónico.

l **[Resolución inteligente](#page-19-0)**

Devuelve resultados de resolución diferentes para el mismo nombre de dominio según las redes de operador o las ubicaciones geográficas de las direcciones IP del usuario. Esto reduce significativamente la latencia de la red para los usuarios de diferentes redes de operadores y ubicaciones geográficas.

## **Ventajas del producto**

El servicio DNS tiene las siguientes ventajas:

Alto rendimiento

Un único nodo de DNS puede manejar millones de consultas simultáneas, lo que permite a los usuarios finales acceder a su sitio web o aplicación más rápidamente.

l Fácil acceso a los recursos de la nube

Sus ECS pueden comunicarse entre sí y con otros recursos dentro de las VPC mediante nombres de dominio privados. El tráfico se mantiene dentro de su red interna, lo que reduce la latencia de la red y mejora la seguridad.

Para obtener más información, consulte **[Configuración de un nombre de dominio](https://support.huaweicloud.com/intl/es-us/bestpractice-dns/dns_bestprac_0002.html) [privado para un ECS](https://support.huaweicloud.com/intl/es-us/bestpractice-dns/dns_bestprac_0002.html)**.

l Migración de servicios sin inconvenientes

Puede migrar un nombre de dominio de sitio web en uso al servicio DNS de Huawei Cloud . Para garantizar que los servicios de su sitio web no se interrumpan durante la migración, crearemos una zona pública y agregaremos conjuntos de registros DNS para su sitio web con antelación.

l Aislamiento de datos básicos

Un servidor DNS privado proporciona resolución de nombres de dominio para ECS que transportan datos principales, lo que permite un acceso seguro y controlado a dichos datos. No es necesario vincular los EIP a estos ECS.

### **Acceso al servicio DNS**

La plataforma en la nube proporciona una consola de gestión basada en web, así como API REST a través de las cuales puede acceder al servicio DNS.

Consola de gestión

Una consola de gestión basada en web le permite acceder al servicio DNS.

- Si ya ha registrado una cuenta, inicie sesión en la consola de gestión, desplace el cursor en la parte superior izquierda para mostrar **Service List** y elija **Networking** > **Domain Name Service**.
- De lo contrario, registre una cuenta con Huawei Cloud siguiendo las instrucciones de **[Inicio rápido](https://support.huaweicloud.com/intl/es-us/qs-dns/dns_qs_0001.html)** y realice el paso anterior.

Con unos pocos pasos, puede comenzar a usar el servicio DNS para la resolución de nombres de dominio.

l APIs

REST APIs se proporcionan para acceder al servicio DNS. También puede utilizar las API proporcionadas para integrar DNS en un sistema de terceros para el desarrollo secundario. Para obtener más información, consulta la **[Referencia de la API de Domain](https://support.huaweicloud.com/intl/es-us/api-dns/es-us_topic_0132421998.html) [Name Service](https://support.huaweicloud.com/intl/es-us/api-dns/es-us_topic_0132421998.html)**.

## <span id="page-9-0"></span>**4 Resolución de nombres de dominio**

## **públicos**

## **Zona pública**

Una zona pública contiene información acerca de cómo un nombre de dominio y sus subdominios se traducen en direcciones IP para enrutar el tráfico a través de Internet. Las zonas públicas permiten a los usuarios finales acceder a su sitio web o aplicación a través de Internet usando su nombre de dominio.

## **Acceso a un sitio web mediante un nombre de dominio**

Para hacer que su sitio web sea accesible en Internet con un nombre de dominio, realice los siguientes pasos:

- 1. Registre su nombre de dominio con un registrador de nombres de dominio para que los usuarios finales puedan usar el nombre de dominio para acceder a su sitio web.
- 2. Configure su sitio web.

Compre recursos en la nube de Huawei Cloud u otros proveedores de servicios en la nube.

3. Configure el servicio DNS para enrutar el tráfico de Internet para su nombre de dominio.

Cree una zona pública para alojar el nombre de dominio en el servicio DNS y agregue un conjunto de registros para asignar el nombre de dominio a la EIP del servidor donde está configurado el sitio web.

Para obtener más información, consulte **[Enrutar el tráfico de Internet a un sitio web](https://support.huaweicloud.com/intl/es-us/qs-dns/es-us_topic_0035467699.html)**.

Después de finalizar los pasos anteriores, los usuarios finales podrán acceder a su sitio web a través de Internet con el nombre de dominio registrado y sus subdominios.

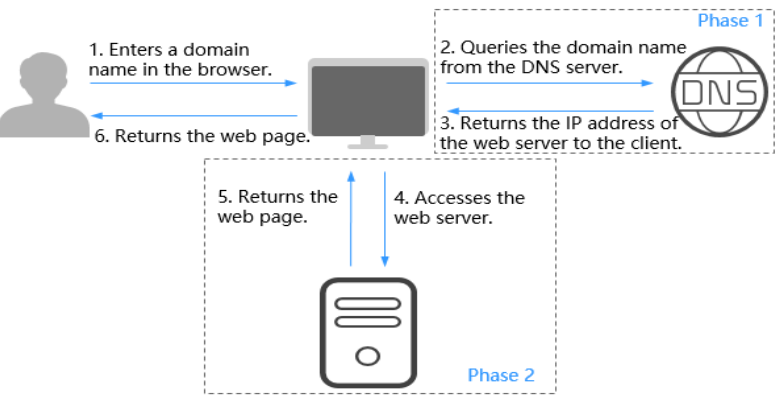

#### **Figura 4-1** Cómo DNS enruta el tráfico de Internet a un sitio web

- La fase 1 muestra cómo DNS resuelve su nombre de dominio.
- La fase 2 muestra cómo se devuelve la página web al usuario.

La resolución de nombres de dominio público depende de la jerarquía DNS. A continuación se describen las jerarquías de los nombres de dominio y cómo se resuelven los nombres de dominio.

### **Jerarquía DNS**

Los nombres de dominio son jerárquicos, y la resolución de nombres de dominio es un proceso de la búsqueda recursiva. A continuación se utiliza example.com para describir las jerarquías en los nombres de dominio.

Dominio raíz

Un punto (.) es la designación para el dominio raíz.

Un nombre de dominio completo (FQDN) termina con un punto (ejemplo.com.). Al introducir un nombre de dominio (ejemplo.com) en el navegador, el sistema DNS agregará automáticamente un punto al final.

Los nombres de dominio raíz se resuelven mediante servidores DNS raíz que contienen las direcciones de los servidores DNS de nivel superior.

Dominio de nivel superior

Debajo del dominio raíz hay dominios de nivel superior, que se clasifican en dos tipos:

- Dominio genérico de nivel superior (gTLD), como .com, .net, .org y .top
- Dominio de nivel superior de código de país (ccTLD), como .cn, .uk y .de

Los dominios de nivel superior se resuelven con los servidores DNS de nivel superior que contienen las direcciones de servidores DNS de segundo nivel. Por ejemplo, el servidor DNS de nivel superior de .com guarda las direcciones de todos los servidores DNS de nombres de dominio de segundo nivel que terminan con .com.

l Dominio de segundo nivel

Los dominios de segundo nivel (como example.com) son subdominios de dominios de nivel superior y son resueltos con los servidores DNS de segundo nivel, que proporcionan servicios de resolución de nombres de dominio autorizados.

Por ejemplo, si compra example.com de un registrador de nombres de dominio y establece un servidor DNS para el nombre de dominio, el servidor DNS proporcionará una resolución autorizada para example.com, y su dirección será registrada por todos los servidores DNS de nivel superior.

Si aloja nombres de dominio en Huawei Cloud DNS, se proporcionarán los servidores de DNS autorizados para los nombres de dominio.

### **Resolución de nombres de dominio**

**Figura 4-2** muestra el proceso para acceder a un sitio web utilizando el nombre de dominio www.example.com.

**Figura 4-2** Resolución de nombres de dominio

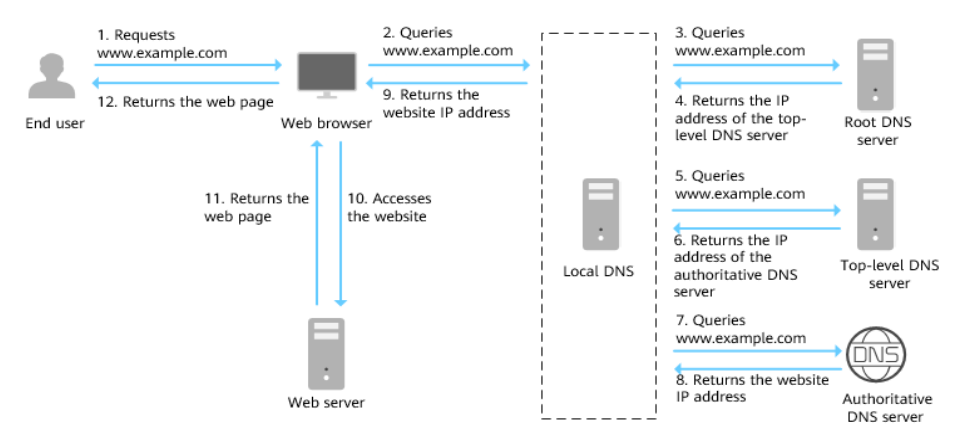

- 1. Un usuario final introduce **www.example.com** en el cuadro de dirección de un navegador.
- 2. La solicitud para consultar el nombre de dominio www.example.com se enruta al servidor DNS local.

Los servidores DNS locales suelen ser proporcionados por el proveedor de servicios de Internet para almacenar en caché la información del nombre de dominio y realizar las búsquedas recursivas.

- 3. Si el servidor DNS local no encuentra ningún registro en la caché, enruta la solicitud de www.example.com al servidor DNS raíz.
- 4. El servidor DNS raíz devuelve la dirección del servidor DNS de .com (porque el sufijo del nombre de dominio es .com) al servidor DNS local.
- 5. El servidor DNS local envía la solicitud al servidor DNS de nivel superior de .com.
- 6. El servidor DNS de nivel superior de .com devuelve la dirección del servidor DNS autoritativo que proporciona registros autoritativos para example.com.
- 7. El servidor DNS local envía la solicitud al servidor DNS autorizado de example.com.

Si ha alojado www.example.com en el servicio DNS y configura **[los servidores de](https://support.huaweicloud.com/intl/es-us/dns_faq/dns_faq_012.html) [nombres de Huawei Cloud DNS](https://support.huaweicloud.com/intl/es-us/dns_faq/dns_faq_012.html)**, estos servidores de nombres proporcionarán DNS autoritativo para el nombre de dominio.

- 8. El servidor DNS autorizado devuelve la dirección IP asignada a www.example.com al servidor DNS local.
- 9. El servidor DNS local devuelve la dirección IP al navegador web.
- 10. El navegador web accede al servidor web con la dirección IP.
- 11. El servidor web devuelve la página web al navegador.

12. El usuario final ve la página web utilizando el navegador.

Para obtener más información, consulte **[Enrutar el tráfico de Internet a un sitio web](https://support.huaweicloud.com/intl/es-us/qs-dns/es-us_topic_0035467699.html)**.

## <span id="page-13-0"></span>**5 Resolución de nombre de dominio privado**

## **Zona privada**

Una zona privada contiene información sobre cómo asignar un nombre de dominio (como ecs.com) y sus subdominios utilizados dentro de una o más VPC a direcciones IP privadas (como 192.168.1.1). Con nombres de dominio privados, sus ECS pueden comunicarse entre sí dentro de una VPC sin tener que conectarse a Internet. Estos ECS también pueden acceder a servicios en la nube, como OBS y SMN, por una red privada.

**Figura 5-1** muestra cómo un nombre de dominio privado es resuelto por un servidor DNS privado.

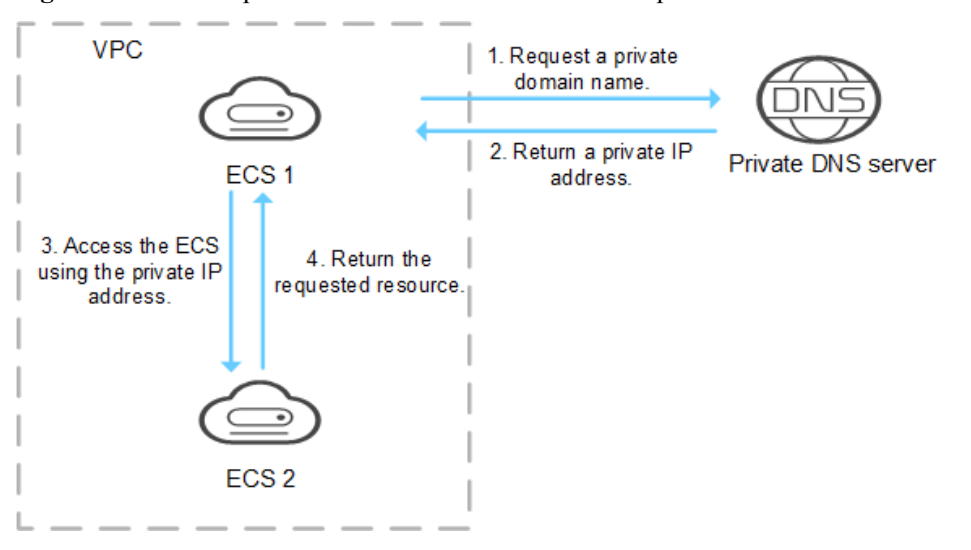

**Figura 5-1** Proceso para resolver un nombre de dominio privado

Cuando un ECS de la VPC solicita acceso a un nombre de dominio privado, el servidor DNS privado devuelve directamente una dirección IP privada asignada al nombre de dominio.

Las zonas privadas le permiten:

- l Personalice de forma flexible los nombres de dominio privados en sus VPC.
- l Asocie una o más VPC múltiples con un nombre de dominio.

l Utilice los servidores DNS privados para evitar la suplantación de DNS y responda rápidamente a las solicitudes de acceso a ECS en VPC, así como a los recursos OBS y SMN.

Puede utilizar nombres de dominio privados en los siguientes escenarios:

- l **Gestión de nombres de host de ECS**
- l **Mantener su sitio web en funcionamiento incluso mientras su servidor está siendo reemplazado**
- l **[Acceso a los recursos de la nube](#page-15-0)**

#### **Gestión de nombres de host de ECS**

Puede planificar nombres de host en función de las ubicaciones, los usos y la información de cuenta de los ECS, y asignar los nombres de host a direcciones IP privadas, lo que le ayudará a gestionar los ECS con mayor facilidad.

Por ejemplo, si ha desplegado 20 ECS en una AZ, 10 para el sitio web A y 10 para el sitio web B, puede planificar sus nombres de host (nombres de dominio privados) de la siguiente manera:

- ECS para el sitio web A: weba01.region1.az1.com weba10.region1.az1.com
- l ECS para el sitio web B: webb01.region1.az1.com webb10.region1.az1.com

Después de configurar los nombres de host, podrá determinar rápidamente las ubicaciones y los usos de los ECS durante la gestión y el mantenimiento de rutina.

Consulte **[Enrutamiento del tráfico dentro de las VPC](https://support.huaweicloud.com/intl/es-us/qs-dns/dns_qs_0006.html)** para obtener información detallada sobre las operaciones.

## **Mantener su sitio web en funcionamiento incluso mientras su servidor está siendo reemplazado**

A medida que el número de usuarios de Internet aumenta continuamente, un sitio web o una aplicación web desplegada en un solo servidor difícilmente puede manejar solicitudes simultáneas durante las horas pico. Una práctica común es desplegar el sitio web o la aplicación en varios servidores y distribuir la carga entre los servidores.

Estos servidores están en la misma VPC y se comunican entre sí mediante las direcciones IP privadas codificadas en las API internas invocadas entre los servidores. Si se sustituye uno de estos servidores, su dirección IP privada cambia. Como resultado, debe cambiar esta dirección IP en las API y volver a publicar el sitio web. Esto plantea desafíos para el mantenimiento del sistema.

Si crea una zona privada para cada servidor y configura los conjuntos de registros para asignar sus nombres de dominio privados a las direcciones IP privadas, podrán comunicarse mediante nombres de dominio privados. Al reemplazar cualquiera de los servidores, solo necesita cambiar la dirección IP privada en el conjunto de registros, en lugar de modificar el código.

**[Figura 5-2](#page-15-0)** ilustra tal uso de la resolución de nombres de dominio privado.

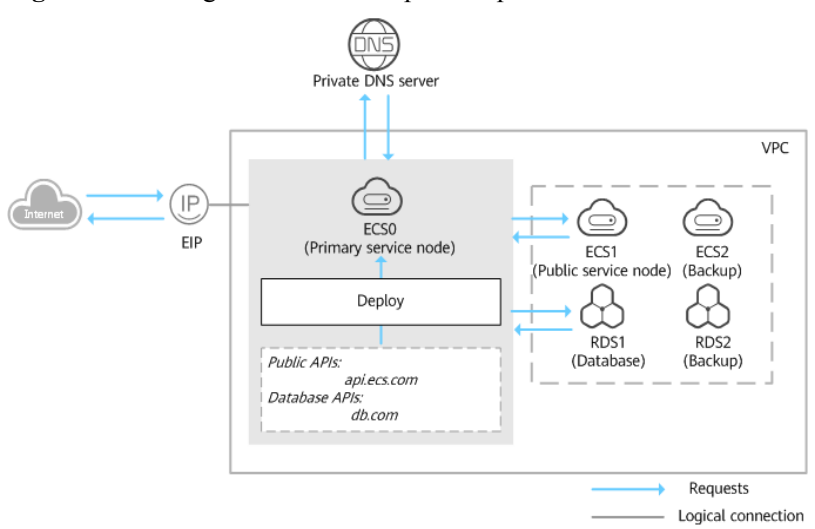

#### <span id="page-15-0"></span>**Figura 5-2** Configuración de DNS privado para servidores en la nube

Las instancias de ECS y de RDS están en la misma VPC.

- $\bullet$  ECS0: nodo de servicio primario
- $\bullet$  ECS1: nodo de servicio público
- RDS1: base de datos de servicio
- l ECS2 y RDS2: nodo de servicio de copia de respaldo y base de datos de copia de respaldo

Cuando ECS1 se vuelve defectuoso, ECS2 debe hacerse cargo. Sin embargo, si no se configuran las zonas privadas para los dos ECS, es necesario cambiar las direcciones IP privadas en el código para ECS0. Esto interrumpirá los servicios y tendrá que volver a publicar el sitio web.

Ahora supongamos que ha configurado las zonas privadas para los ECS y que ha incluido sus nombres privados en el código. Si ECS1 se vuelve defectuoso, solo tiene que cambiar los registros DNS para dirigir el tráfico a ECS2. Los servicios no se interrumpen, y no es necesario que vuelva a publicar el sitio web.

Consulte **[Configuración de un nombre de dominio privado para un ECS](https://support.huaweicloud.com/intl/es-us/bestpractice-dns/dns_bestprac_0002.html)** para obtener información detallada sobre las operaciones.

#### **Acceso a los recursos de la nube**

Configure los nombres de dominio privados para ECS para que puedan acceder a otros servicios en la nube, como SMN y OBS, sin conectarse a Internet.

Cuando cree un ECS, tenga en cuenta lo siguiente:

Si se configura un servidor DNS público para la subred de VPC donde reside el ECS, las solicitudes de acceso a los servicios en la nube se enrutarán a través de Internet.

**[Figura 5-3](#page-16-0)** muestra el proceso para resolver un nombre de dominio cuando un ECS accede a servicios de nube de Huawei como OBS y SMN.

Las solicitudes se enrutan por Internet, lo que resulta en un aumento de la latencia de la red.

Si se configura un servidor DNS privado para la subred, el servidor DNS privado procesa directamente las solicitudes de acceso a los servicios en la nube.

<span id="page-16-0"></span>Cuando el ECS accede a los servicios en la nube de Huawei, el servidor DNS privado devuelve sus direcciones IP privadas, en lugar de enrutar las solicitudes a través de Internet. Esto reduce la latencia de la red y mejora la velocidad de acceso. Los pasos 1 a 4 a la izquierda de **Figura 5-3** muestran el proceso.

Para hacer que su ECS sea accesible dentro de la red privada, cambie los servidores DNS predeterminados del ECS a servidores DNS privados, consulte **[¿Cómo cambio los](https://support.huaweicloud.com/intl/es-us/dns_faq/dns_faq_005.html) [servidores DNS predeterminados de un ECS a servidores DNS privados](https://support.huaweicloud.com/intl/es-us/dns_faq/dns_faq_005.html) [proporcionados por el servicio DNS?](https://support.huaweicloud.com/intl/es-us/dns_faq/dns_faq_005.html)**

**Figura 5-3** Acceso a servicios en la nube

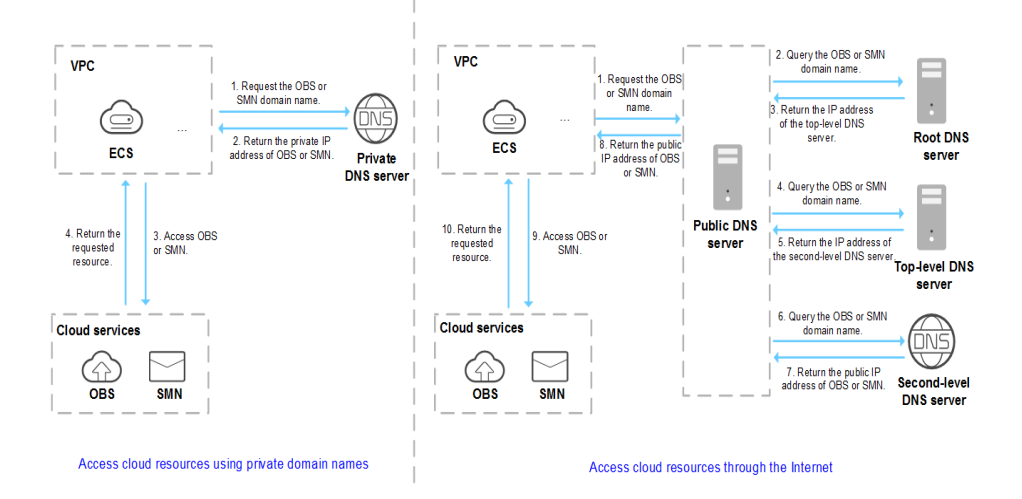

# **6 Resolución inversa**

<span id="page-17-0"></span>La resolución inversa, también la búsqueda de DNS inversa, resuelve una dirección IP de nuevo a un nombre de host. Esto se utiliza típicamente para afirmar la credibilidad de los servidores de correo electrónico.

Después de que un servidor destinatario recibe un correo electrónico, comprueba si la dirección IP y el nombre de dominio del servidor remitente son confiables y determina si el correo electrónico es spam. Si el servidor receptor no puede obtener el nombre de dominio asignado a la dirección IP del servidor remitente, concluye que el correo electrónico es enviado por un host malicioso y lo rechaza. Es necesario configurar los registros de puntero (PTR) para que apunten las direcciones IP de sus servidores de correo electrónico a los nombres de dominio.

En la siguiente figura, un ECS sirve como servidor de correo electrónico, y un registro PTR está configurado para asignar la EIP del ECS al nombre de dominio configurado para acceder al servidor de correo electrónico.

#### **Figura 6-1** Resolución inversa

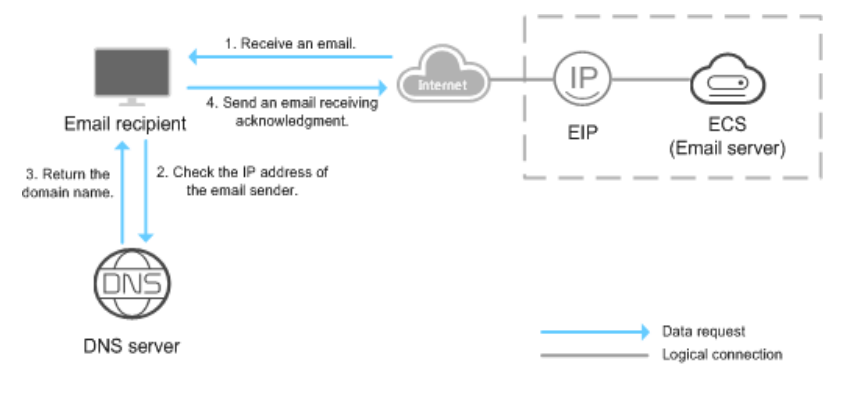

#### $\Box$  NOTA

**Figura 6-1** muestra solamente el proceso para la resolución inversa. La información sobre cómo un servidor de correo electrónico comprueba la credibilidad de la dirección IP del remitente y si el nombre de dominio está disponible en Internet no se proporciona aquí.

Si no se configuran los registros PTR, el servidor receptor tratará los correos electrónicos del servidor de correo electrónico como spam o maliciosos y los descartará.

Consulte **[Traducción de una dirección IP a un nombre de dominio](https://support.huaweicloud.com/intl/es-us/qs-dns/es-us_topic_0040322596.html)** para ver las operaciones detalladas.

## **7 Resolución inteligente**

<span id="page-19-0"></span>Si los usuarios finales tienen acceso a un nombre de dominio, los servidores DNS devuelven la misma dirección IP a los usuarios finales independientemente de sus redes o ubicaciones geográficas. Sin embargo, en el acceso entre redes o entre regiones, esto conduciría a un aumento de la latencia de la red y una mala experiencia del usuario.

Con líneas de resolución configurables, puede especificar diferentes direcciones IP para el mismo nombre de dominio en función de las redes o ubicaciones geográficas.

Puede crear líneas de resolución más finas basadas en direcciones IP de origen.

Huawei Cloud DNS admite los siguientes tipos de líneas de resolución:

- l **[Líneas ISP](https://support.huaweicloud.com/intl/es-us/usermanual-dns/dns_usermanual_0020.html)**
- l **[Líneas de región](https://support.huaweicloud.com/intl/es-us/usermanual-dns/dns_usermanual_0021.html)**

 $\Box$  NOTA

Las líneas de resolución no están disponibles para las zonas privadas y los registros de PTR.

## **8 Funciones**

<span id="page-20-0"></span>La **Tabla 8-1** enumera las funciones básicas del servicio DNS.

Antes de usar el servicio DNS, es mejor familiarizarse con **[Conceptos de producto](#page-34-0)** para comprender mejor las funciones.

| Categoría                        | Función                       | Descripción                                                                                                    |
|----------------------------------|-------------------------------|----------------------------------------------------------------------------------------------------|
| Resolución de<br>dominio público | Zona pública                  | Una zona pública se utiliza para alojar un nombre<br>de dominio que desea hacer accesible a través de<br>Internet y contiene información sobre cómo desea<br>enrutar el tráfico para el nombre de dominio y<br>todos sus subdominios. Puede crear, modificar,<br>eliminar, habilitar, deshabilitar y ver zonas<br>públicas.<br>Para obtener más información, consulte Zona<br>pública.         |
|                                  | Nivel de nombre<br>de dominio | Puede crear las zonas públicas para nombres de<br>dominio de segundo nivel y sus subdominios.<br>Para nombres de dominio con sufijos de 1<br>nivel como .com, puede crear zonas para<br>example.com y www.example.com.<br>Para nombres de dominio con sufijos de 2<br>niveles como .com.cn, puede crear zonas para<br>example.com.cn y www.example.com.cn.                                     |
|                                  | Conjunto de<br>registros      | Un conjunto de registros es un grupo de registros<br>de recursos que definen el tipo de resolución y el<br>valor de un nombre de dominio. Puede agregar,<br>modificar, eliminar, ver, deshabilitar o habilitar<br>conjuntos de registros de los tipos A, CNAME,<br>MX, AAAA, TXT, SRV, NS y CAA para las<br>zonas públicas.<br>Para obtener más información, consulte<br>Conjunto de registro. |

**Tabla 8-1** Funciones de DNS comunes

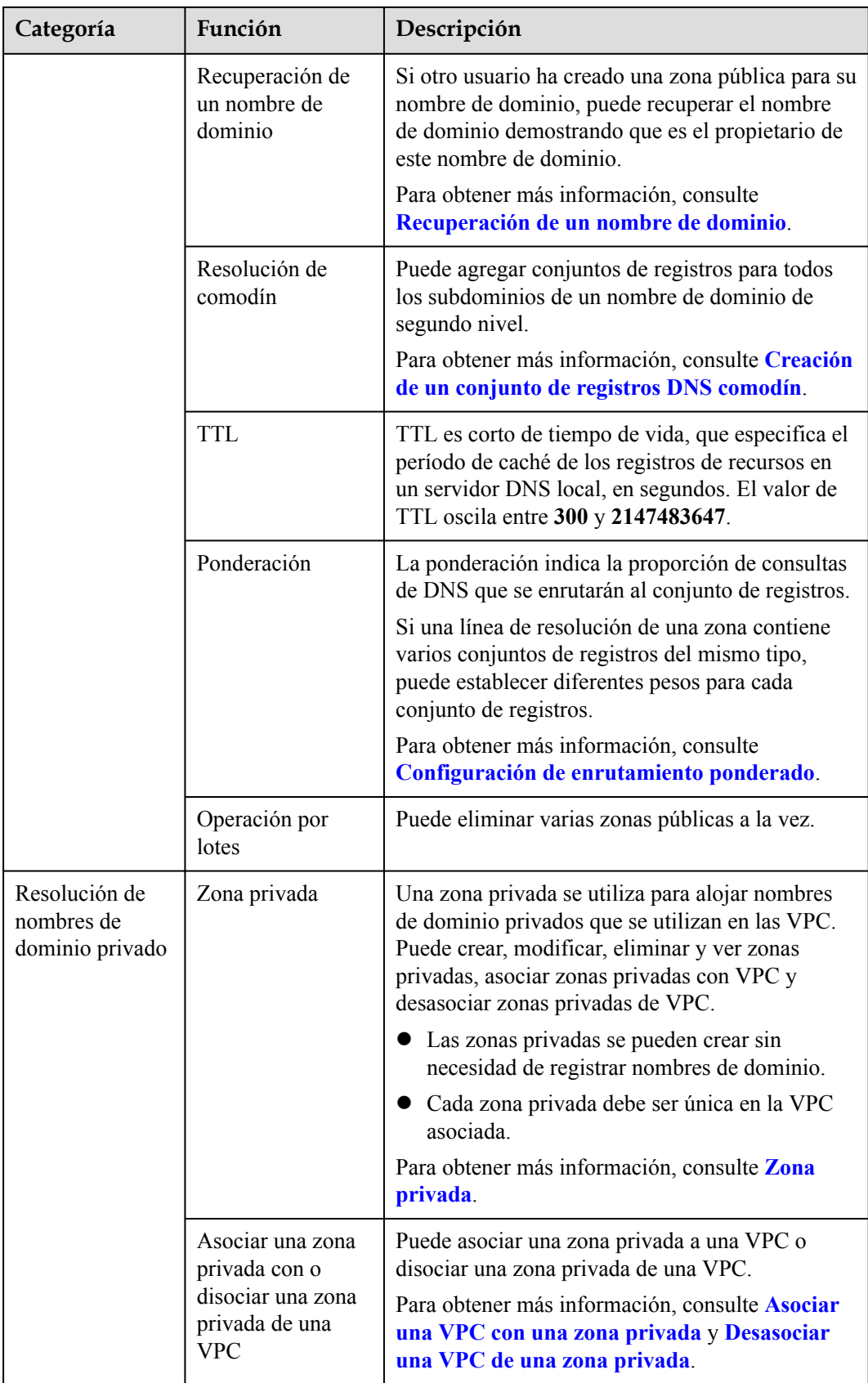

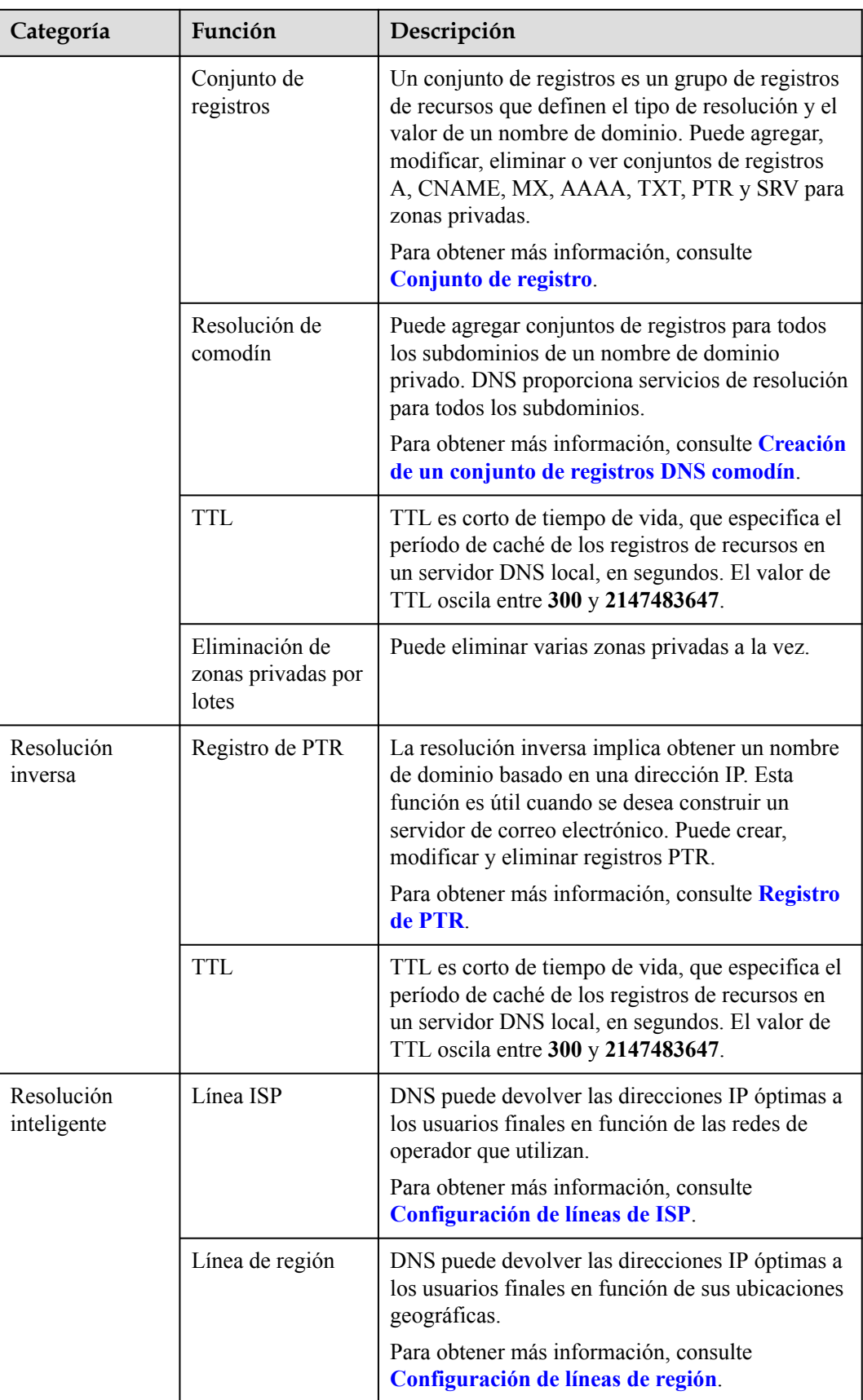

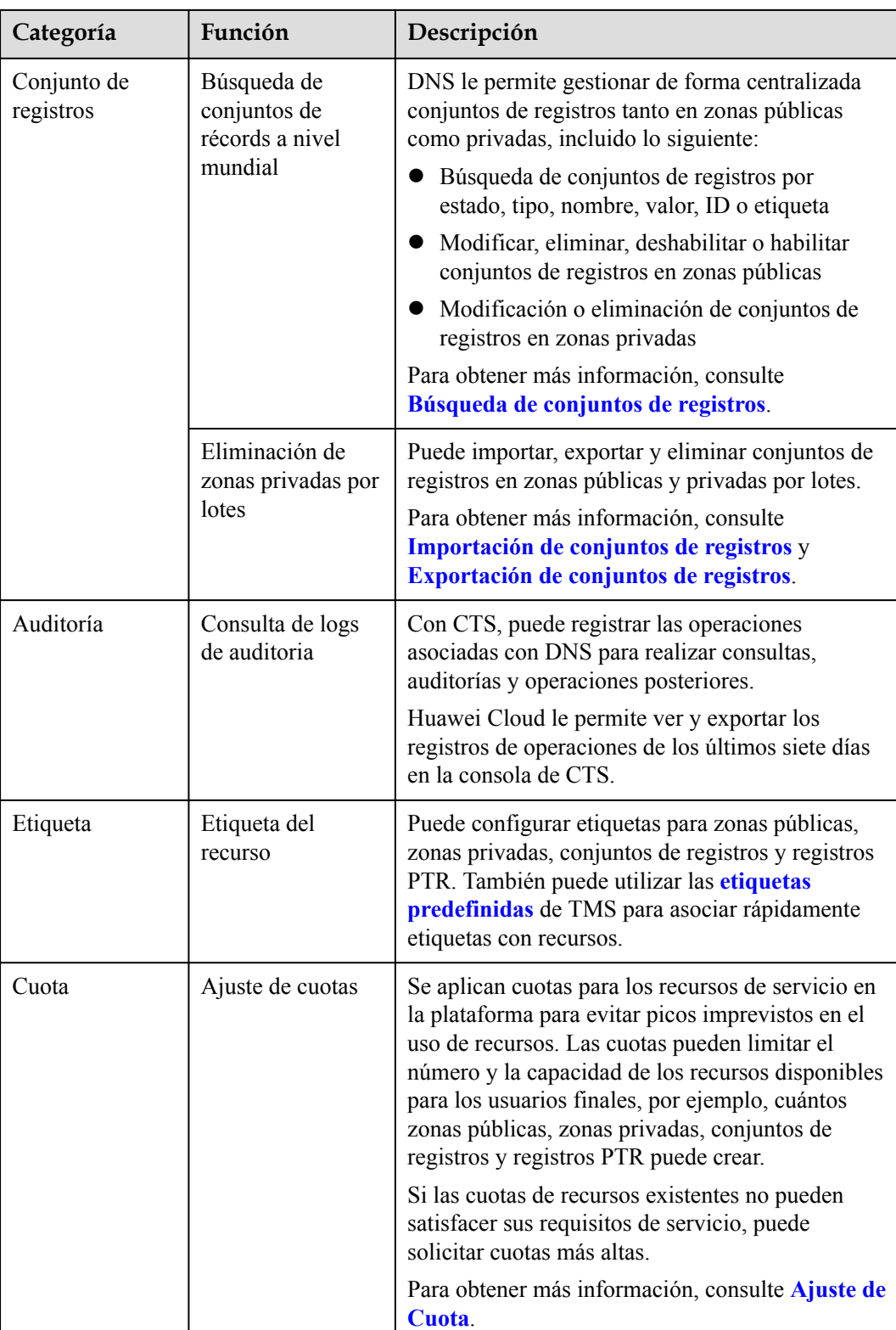

## **9 Seguridad**

## <span id="page-24-0"></span>**9.1 Responsabilidades compartidas**

Huawei garantiza que su compromiso con la seguridad cibernética nunca se verá compensado por la consideración de intereses comerciales. Para hacer frente a los desafíos emergentes de seguridad en la nube y a las amenazas y ataques generalizados de seguridad en la nube, Huawei Cloud crea un sistema integral de garantía de seguridad de servicios en la nube para diferentes regiones e industrias basado en las ventajas únicas de software y hardware, las leyes, las regulaciones, los estándares de la industria y el ecosistema de seguridad de Huawei.

**[Figura 9-1](#page-25-0)** ilustra las responsabilidades compartidas por Huawei Cloud y los usuarios.

- l **Huawei Cloud**: Garantizar la seguridad de los servicios en la nube y proporcionar nubes seguras. Las responsabilidades de seguridad de Huawei Cloud incluyen garantizar la seguridad de nuestros servicios IaaS, PaaS y SaaS, así como los entornos físicos de los centros de datos de Huawei Cloud donde nuestros IaaS, PaaS, y los servicios SaaS operan. Huawei Cloud es responsable no solo de las funciones de seguridad y el rendimiento de nuestra infraestructura, servicios en la nube y tecnologías, sino también de la seguridad general de la nube y, en el sentido más amplio, del cumplimiento de seguridad de nuestra infraestructura y servicios.
- l **Tenant**: Utilizar la nube de forma segura. Los inquilinos de Huawei Cloud son responsables de la gestión segura y efectiva de las configuraciones personalizadas por el inquilino de los servicios en la nube, incluidos IaaS, PaaS y SaaS. Esto incluye, entre otros, redes virtuales, el sistema operativo de los hosts e invitados de máquinas virtuales, firewalls virtuales, API Gateway, servicios de seguridad avanzados, todo tipo de servicios en la nube, datos del inquilino, cuentas de identidad, y gestión de claves.

**[Libro blanco de seguridad de Huawei Cloud](https://res-static.hc-cdn.cn/cloudbu-site/intl/en-us/TrustCenter/WhitePaper/Best Practices/SecurityWhitepaper_intl_en.pdf)** elabora las ideas y medidas para construir la seguridad en Huawei Cloud, incluidas las estrategias de seguridad en la nube, el modelo de responsabilidad compartida, el cumplimiento y la privacidad, las organizaciones y el personal de seguridad, la seguridad de la infraestructura, el servicio y la seguridad del inquilino, la seguridad de ingeniería, seguridad de O&M y seguridad del ecosistema.

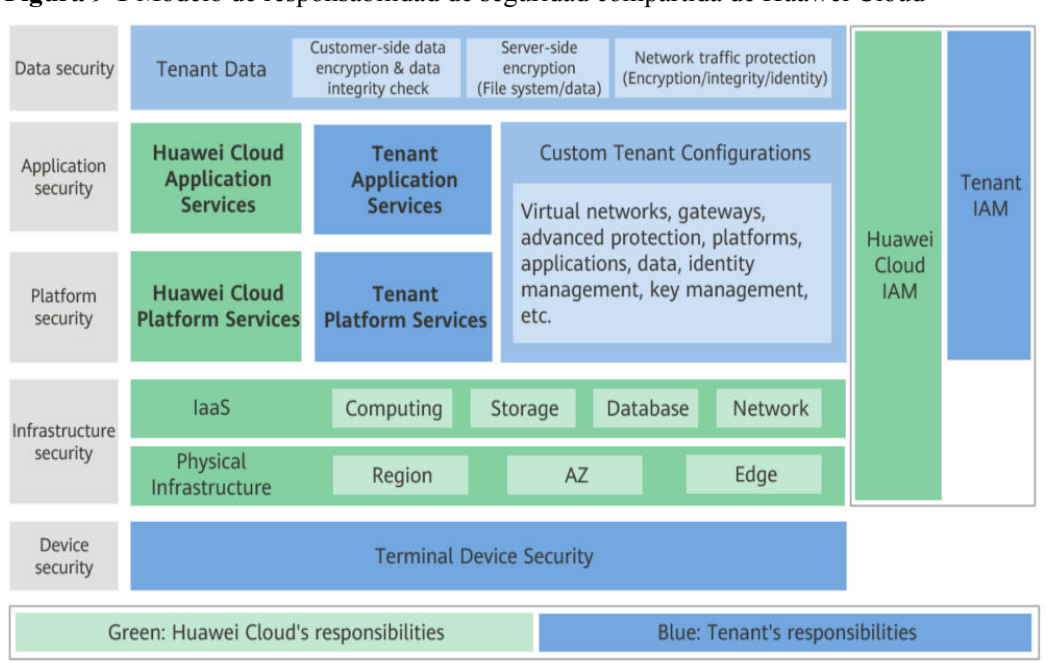

<span id="page-25-0"></span>**Figura 9-1** Modelo de responsabilidad de seguridad compartida de Huawei Cloud

## **9.2 Identidad y Control de Acceso**

Puede utilizar Identity and Access Management (IAM) para controlar el acceso a sus recursos de DNS. Los permisos de IAM definen qué acciones en los recursos de la nube están permitidas o denegadas. Después de crear un usuario de IAM, el administrador debe agregarlo a un grupo de usuarios y conceder los permisos requeridos por DNS al grupo de usuarios. A continuación, todos los usuarios de este grupo heredan automáticamente los permisos concedidos.

Para obtener más información, consulte la **[Gestión de permisos](https://support.huaweicloud.com/intl/es-us/productdesc-dns/dns_pd_0002.html)**.

## **9.3 Auditoría y registro**

Cloud Trace Service (CTS) es un servicio de auditoría de registro para la seguridad de Huawei Cloud. Le permite recopilar, almacenar y consultar registros de operaciones de recursos en la nube. Puede utilizar estos registros para realizar análisis de seguridad, auditar el cumplimiento, realizar un seguimiento de los cambios en los recursos y localizar fallos.

Una vez habilitado el CTS, se pueden generar trazas para las operaciones DNS.

- l Para obtener más información acerca de cómo habilitar y configurar CTS, consulte **[Habilitación de CTS](https://support.huaweicloud.com/intl/es-us/qs-cts/cts_02_0001.html)**.
- l Para obtener más información acerca de las operaciones clave de DNS, consulte **[Operaciones clave registradas por CTS](https://support.huaweicloud.com/intl/es-us/usermanual-dc/dc_04_0701.html)**.
- l Para obtener más información sobre las trazas, consulte **[Consulta de trazas](https://support.huaweicloud.com/intl/es-us/usermanual-dns/dns_usermanual_0044.html)**.

## **9.4 Resiliencia**

Se han implementado más de 100 nodos de DNS en más de 20 países y regiones de todo el mundo. DNS proporciona recuperación ante desastres de multi-AZ y multi-cluster en cada

<span id="page-26-0"></span>región, por lo que incluso si algunos nodos, clústeres o regiones se desconectan, la resolución de nombres de dominio no se interrumpirá. DNS proporciona confiabilidad del servicio en el que puede confiar.

Huawei tiene más de 10 años de experiencia en seguridad de la información y tiene una gran cantidad de excelentes prácticas en las que confiar. Basado en las salas de equipos de alta seguridad autoconstruidas de Huawei Cloud y los centros de depuración de alta seguridad en las redes troncales de los operadores, DNS proporciona protección DDoS a nivel de Terabyte. Puede hacer frente rápida y eficazmente a varios ataques DNS para garantizar la continuidad de la resolución de nombres de dominio.

El kit de desarrollo de planos de datos (DPDK) de próxima generación de Huawei ofrece un rendimiento de mayor resolución. Con DPDK, un solo nodo DNS puede admitir decenas de millones de solicitudes simultáneas, por lo que DNS puede admitir cientos de millones de solicitudes simultáneas. Obtiene servicios de resolución de alto rendimiento con escalabilidad ilimitada.

El DNS de Huawei es compatible con la resolución inteligente. El tráfico de usuarios se programa automáticamente a diferentes servidores backend por operador, continente/país, o peso, lo que mejora en gran medida la confiabilidad del servicio.

## **9.5 Monitoreo de Riesgos de Seguridad**

Cloud Eye es un servicio de monitoreo de Huawei Cloud. Proporciona capacidades como monitoreo en tiempo real, informes de alarma oportunos, grupos de recursos y monitoreo de sitios web. Cloud Eye le ayuda a realizar un seguimiento de los usos de los recursos y los estados de los servicios en la nube, lo que facilita la respuesta a las excepciones de manera oportuna.

El monitoreo es clave para garantizar la fiabilidad, la disponibilidad y el rendimiento del servicio DNS. Con Cloud Eye, puede ver el tráfico de resolución de nombres de dominio y los registros de errores dentro del período de tiempo seleccionado. También puede analizar dinámicamente los riesgos potenciales en función de las alarmas generadas.

## **9.6 Certificados**

## **Certificados de Cumplimiento**

Los servicios y plataformas de Huawei Cloud han obtenido diversas certificaciones de seguridad y cumplimiento de organizaciones autorizadas, como la Organización Internacional de Normalización (ISO). Puede **[descargarlos](https://www.huaweicloud.com/intl/es-us/securecenter/compliance/compliance-center/download-compliance-certificates.html)** desde la consola.

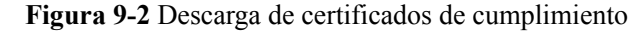

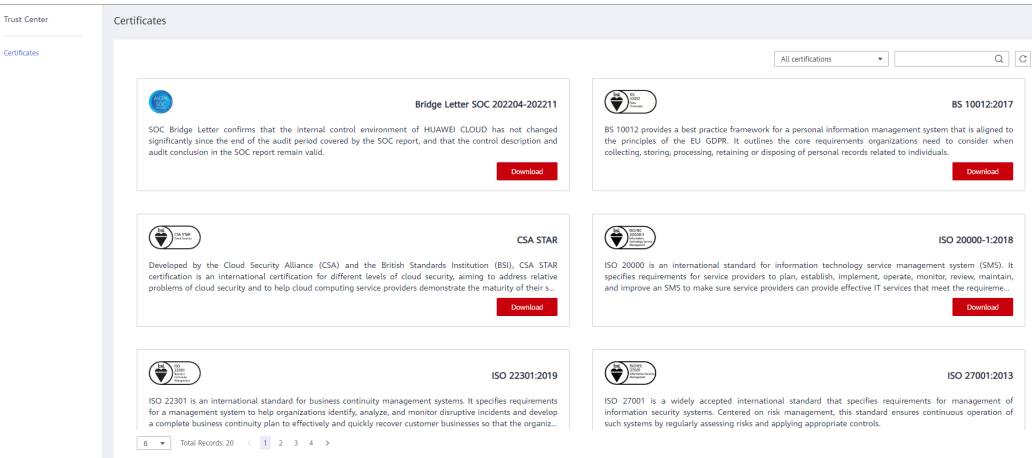

## **Centro de recursos**

Huawei Cloud también proporciona los siguientes recursos para ayudar a los usuarios a cumplir con los requisitos de cumplimiento. Para obtener más información, consulte **[Centro](https://www.huaweicloud.com/intl/es-us/securecenter/resource.html) [de recursos](https://www.huaweicloud.com/intl/es-us/securecenter/resource.html)**.

#### **Figura 9-3** Centro de recursos

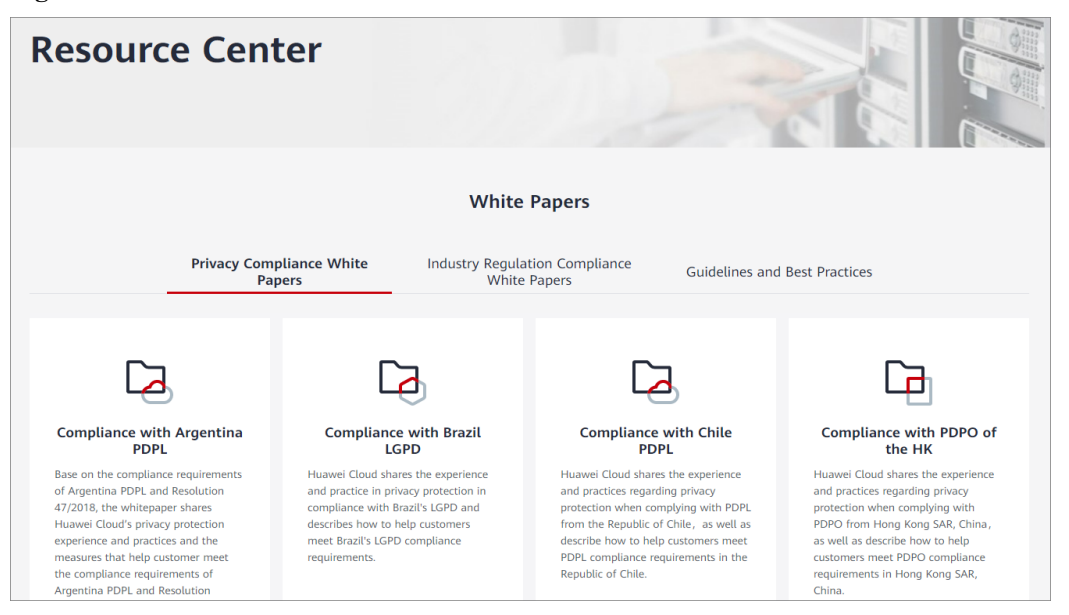

# <span id="page-28-0"></span>**10 Gestión de permisos**

Si necesita asignar diferentes permisos a los empleados de su empresa para acceder a sus recursos de DNS en Huawei Cloud, IAM es una opción ideal para la gestión de permisos detallada. IAM proporciona autenticación de identidad, gestión de permisos y control de acceso, lo que le ayuda a gestionar de forma segura el acceso a sus recursos de Huawei .

Con IAM, puede usar su cuenta de Huawei Cloud para crear usuarios de IAM y asignar permisos a los usuarios para controlar su acceso a recursos específicos. Por ejemplo, algunos desarrolladores de software de su empresa necesitan usar recursos DNS, pero no deben poder eliminarlos ni realizar ninguna otra operación de alto riesgo. En este escenario, puede crear usuarios de IAM para los desarrolladores de software y concederles solo los permisos necesarios para usar recursos específicos.

Omita esta parte si su cuenta de Huawei Cloud no requiere usuarios individuales de IAM para la gestión de permisos.

IAM de forma gratuita. Solo paga por los recursos en la nube que compra o usa. Para obtener más información sobre IAM, consulte **[¿Qué es IAM?](https://support.huaweicloud.com/intl/es-us/productdesc-iam/iam_01_0026.html)**

## **Permisos de DNS**

De forma predeterminada, los nuevos usuarios de IAM no tienen ningún permiso asignado. Para asignar permisos a estos nuevos usuarios, agréguelos a uno o más grupos y adjunte directivas o roles de permisos a estos grupos. y puede realizar operaciones específicas en servicios en la nube.

Los recursos DNS incluyen lo siguiente:

- Zona pública: recurso de nivel global
- Zona privada: recurso a nivel de proyecto
- l Registro PTR: recurso a nivel de proyecto

Los permisos de DNS para los recursos de nivel global no se pueden establecer en el proyecto de servicio global y se deben conceder para cada proyecto.

Para asignar permisos DNS a un grupo de usuarios, especifique el ámbito como proyectos específicos de la región y seleccione proyectos para que los permisos surtan efecto. Si se selecciona **All projects**, los permisos surtirán efecto para el grupo de usuarios en todos los proyectos específicos de la región. Al acceder al servicio DNS, los usuarios deben cambiar a una región en la que se les haya autorizado a usar recursos DNS.

Puede conceder permisos a los usuarios mediante roles y políticas.

- Roles: Un tipo de mecanismo de autorización de grano grueso que define permisos relacionados con las responsabilidades del usuario. Este mecanismo proporciona solo un número limitado de roles de nivel de servicio para la autorización. Al usar roles para conceder permisos, también debe asignar otros roles de los que dependen los permisos, para que los permisos surtan efecto. Sin embargo, los roles no son ideales para la autorización detallada y el control de acceso seguro.
- l Políticas: Un tipo de mecanismo de autorización detallado que define los permisos necesarios para realizar operaciones en recursos de nube específicos bajo ciertas condiciones. Este mecanismo permite una autorización basada en políticas más flexible y cumple con los requisitos para un control de acceso seguro. Por ejemplo, puede conceder a los usuarios DNS únicamente los permisos para gestionar un determinado tipo de recursos DNS. La mayoría de las políticas definen permisos basados en API. Para ver las acciones de API admitidas por el servicio DNS, consulte **[Políticas de permisos y](https://support.huaweicloud.com/intl/es-us/api-dns/dns_api_70001.html) [acciones admitidas](https://support.huaweicloud.com/intl/es-us/api-dns/dns_api_70001.html)**.

**Tabla 10-1** enumera todas las funciones o políticas definidas por el sistema compatibles con DNS.

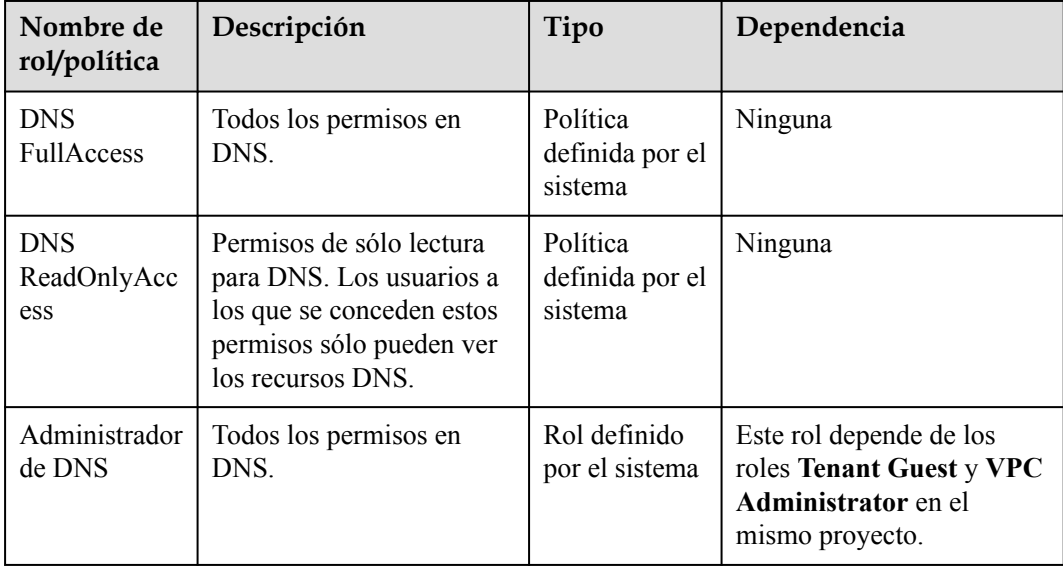

**Tabla 10-1** Funciones o políticas de DNS

**Tabla 10-2** enumera las operaciones comunes admitidas por cada política o rol del sistema DNS. Elija las políticas de sistema adecuadas de acuerdo con esta tabla.

**Tabla 10-2** Operaciones comunes admitidas por cada política o rol de DNS definido por el sistema

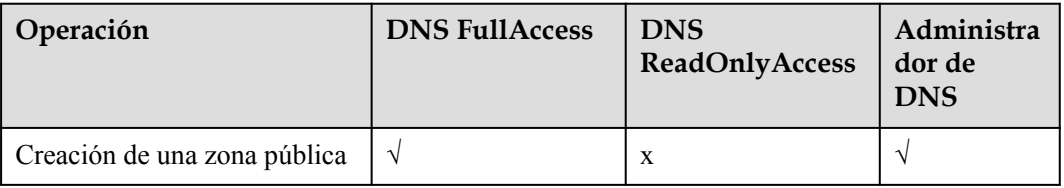

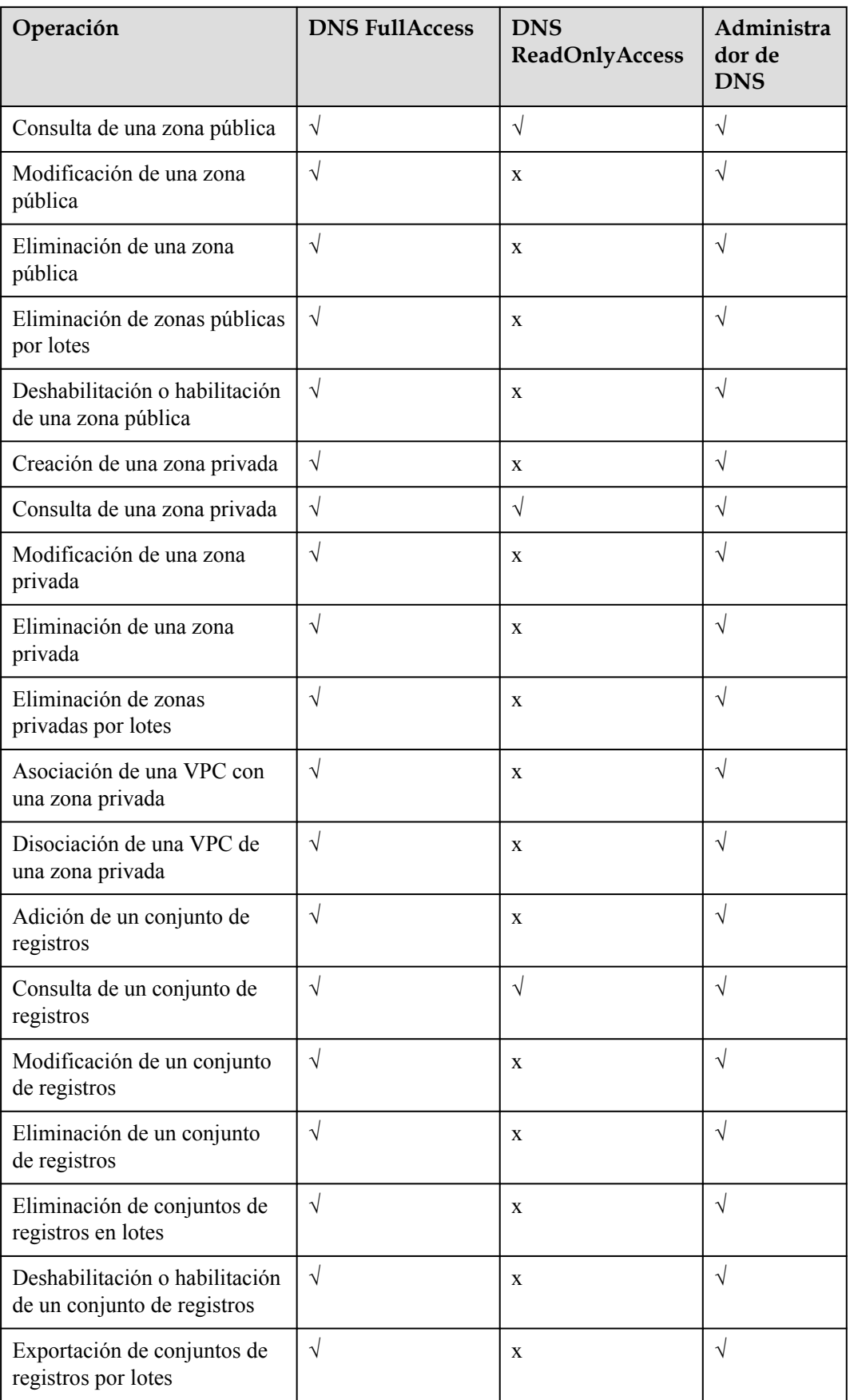

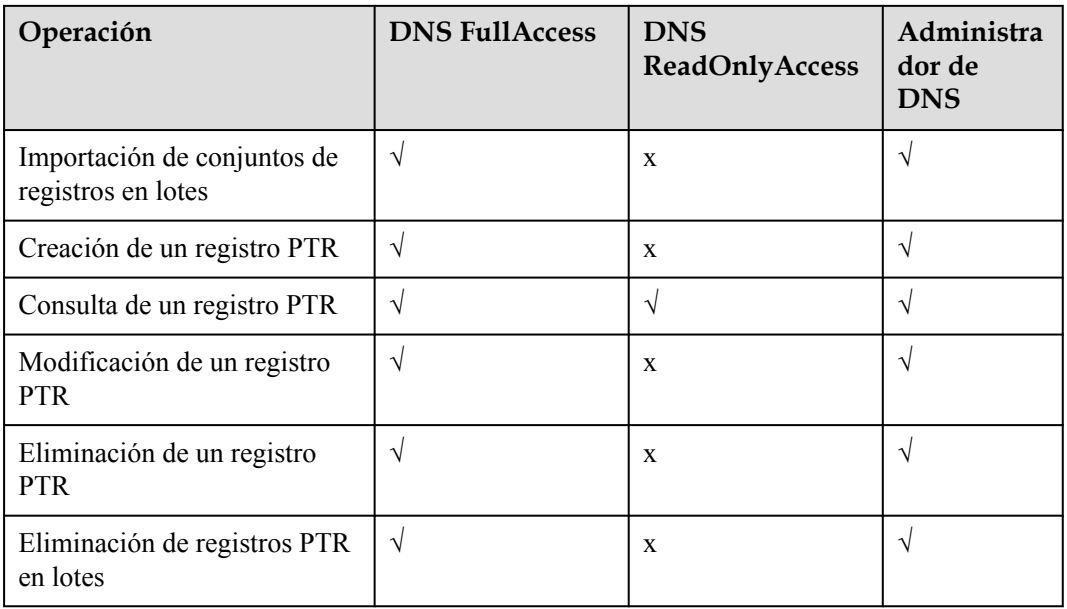

## **Enlaces útiles**

- **●** [¿Qué es IAM?](https://support.huaweicloud.com/intl/es-us/productdesc-iam/iam_01_0026.html)
- l **[Creación de un usuario y concesión de permisos de DNS](https://support.huaweicloud.com/intl/es-us/usermanual-dns/dns_usermanual_0027.html)**
- l **[Políticas de permisos y acciones admitidas](https://support.huaweicloud.com/intl/es-us/api-dns/dns_api_70001.html)**

# <span id="page-32-0"></span>**11 Integración con otros servicios**

**Figura 11-1** muestra las relaciones entre DNS y otros servicios.

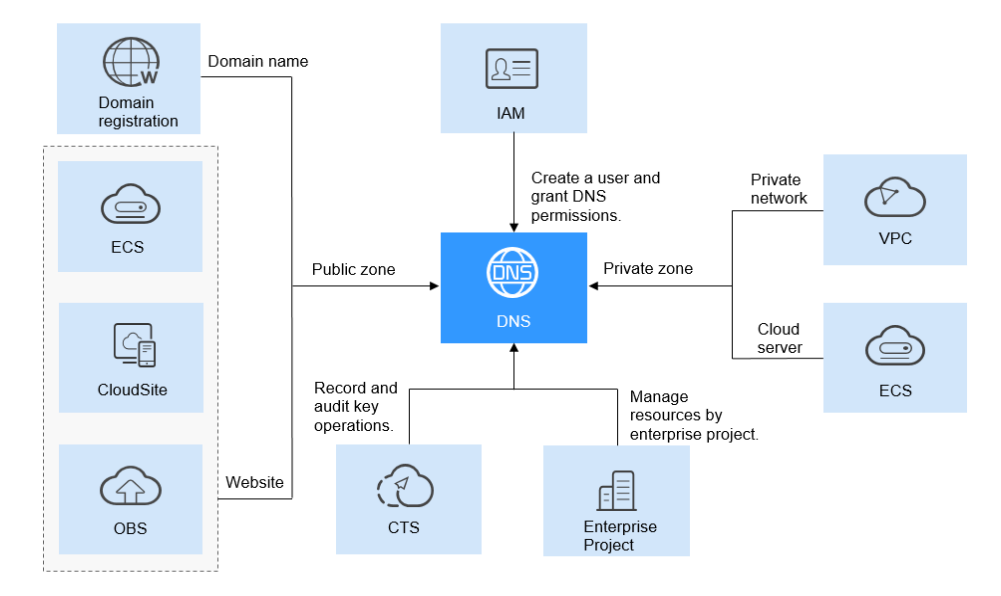

#### **Figura 11-1** Servicios relacionados

**[Tabla 11-1](#page-33-0)** muestra las relaciones entre DNS y otros servicios.

| <b>Servicio</b><br>relacionado  | Descripción                                                                                                    | Referencia                                             |
|---------------------------------|----------------------------------------------------------------------------------------------------|--------------------------------------------------------|
| Elastic Cloud<br>Server (ECS)   | DNS puede resolver los<br>nombres de dominio en<br>direcciones IP de ECS<br>donde se despliega un sitio<br>web o una aplicación para<br>que los usuarios finales<br>puedan usar el nombre de<br>dominio para acceder al sitio<br>web o a la aplicación. | Enrutamiento del tráfico de Internet<br>a un sitio web |
| Virtual Private<br>Cloud (VPC)  | DNS puede resolver los<br>nombres de dominio<br>privados que se utilizan para<br>las conexiones de red dentro<br>de las VPC.                                                                                                    | Enrutamiento del tráfico dentro de<br>las VPC          |
| Object Storage<br>Service (OBS) | DNS asigna su nombre de<br>dominio al nombre de<br>dominio de acceso de un<br>bucket para que pueda<br>acceder a los sitios web<br>estáticos alojados en el<br>bucket.                                                                                  | Alojamiento de sitio web estático                      |
| Cloud Trace<br>Service (CTS)    | CTS puede registrar las<br>operaciones realizadas en el<br>servicio DNS.                                                                                                    | Operaciones de DNS grabadas por<br><b>CTS</b>          |

<span id="page-33-0"></span>**Tabla 11-1** DNS y otros servicios

# <span id="page-34-0"></span>**12 Conceptos de producto**

## **12.1 Formato de Nombre de Dominio y Jerarquía de DNS**

Un nombre de dominio válido cumple con los siguientes requisitos:

- l Un nombre de dominio se segmenta usando puntos (.) en múltiples etiquetas.
- Una etiqueta de nombre de dominio puede contener caracteres especificados en diferentes idiomas, letras, dígitos y guiones (-). No puede comenzar o terminar con un guion.
- Una etiqueta no puede exceder los 63 caracteres.
- La longitud total de un nombre de dominio, incluido el punto al final, no puede exceder los 254 caracteres.

Un nombre de dominio se divide en los siguientes niveles según su estructura:

- l Dominio raíz:. (un punto)
- l Dominio de nivel superior: por ejemplo, .com, .net, .org y .cn
- l Dominio de segundo nivel: subdominios de los nombres de dominio de nivel superior, como example.com, example.net y example.org
- l Dominio de tercer nivel: subdominios de los nombres de dominio de segundo nivel, como abc.example.com, abc.example.net y abc.example.org
- Los nombres de dominio de siguiente nivel se expanden de manera similar agregando prefijos a los nombres de dominio de nivel anterior, como def.abc.example.com, def.abc.example.net, y def.abc.example.org.

## **12.2 Conjunto de registros**

## **Descripción general**

Un conjunto de registros es una colección de registros de recursos que pertenecen al mismo nombre de dominio. Un conjunto de registros define los tipos y valores de registros de DNS.

Si ha creado una zona en la consola de DNS, puede crear conjuntos de registros para expandir el nombre de dominio o registrar su información detallada.

**Tabla 12-1** describe los tipos de conjuntos de registros y sus escenarios de aplicación.

| Tipo         | Dónde usarlo                 | Descripción                                                                                                    |
|--------------|------------------------------|----------------------------------------------------------------------------------------------------|
| A            | Zonas públicas y<br>privadas | Asigna dominios a direcciones IPv4.                                                                                                    |
| <b>CNAME</b> | Zonas públicas y<br>privadas | Asigna un nombre de dominio a otro nombre de dominio<br>o varios nombres de dominio a un nombre de dominio.                                                                              |
| <b>MX</b>    | Zonas públicas y<br>privadas | Asigna nombres de dominio a servidores del correo<br>electrónico.                                                                                                    |
| <b>AAAA</b>  | Zonas públicas y<br>privadas | Asigna nombres de dominio a direcciones IPv6.                                                                                                    |
| <b>TXT</b>   | Zonas públicas y<br>privadas | Los conjuntos de registros TXT generalmente se usan<br>para grabar lo siguiente:                                                                                                    |
|              |                              | • Claves públicas DKIM para prevenir el fraude por<br>correo electrónico                                                                                                    |
|              |                              | • La identidad de los propietarios de nombres de<br>dominio para facilitar la recuperación de nombres de<br>dominio                                                                      |
| <b>SRV</b>   | Zonas públicas y<br>privadas | Servidores de registros que proporcionan servicios<br>específicos.                                                                                                    |
| <b>NS</b>    | Zonas públicas y<br>privadas | Delega subdominios a otros servidores de nombres.                                                                                                    |
|              |                              | Para las zonas públicas, se crea automáticamente un<br>$\bullet$<br>conjunto de registros de NS y puede agregar<br>conjuntos de registros de NS para subdominios.                        |
|              |                              | Para las zonas privadas, se crea automáticamente un<br>$\bullet$<br>conjunto de registros de NS y no se pueden agregar<br>otros conjuntos de registros de NS.                            |
| <b>SOA</b>   | Zonas públicas y<br>privadas | Identifica la información básica sobre un nombre de<br>dominio. El conjunto de registros de SOA es generado<br>automáticamente por el servicio DNS y no se puede<br>agregar manualmente. |
| CAA          | Zona pública                 | Otorga permisos de emisión de certificados a las CA. Los<br>conjuntos de registros de CAA pueden impedir la<br>emisión de certificados HTTPS no autorizados.                             |
| <b>PTR</b>   | Zona privada                 | Asigna direcciones IP a nombres de dominio.                                                                                                    |

**Tabla 12-1** Usos del conjunto de registros

## **Uso**

Los conjuntos de registros se utilizan en los siguientes escenarios:

l Enrutar el tráfico de Internet a un sitio web

Los conjuntos de registros A y AAAA generalmente se usan para asignar nombres de dominio utilizados por sitios web a direcciones IPv4 o IPv6 de servidores web donde se despliegan los sitios web.

**Figura 12-1** Acceder a un sitio web a través de Internet usando el nombre de dominio

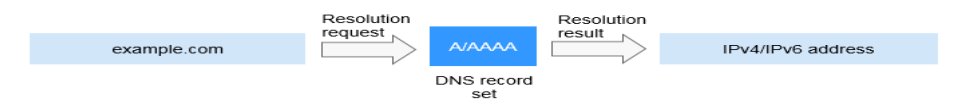

l Resolución de nombres de dominio privado

En una red privada, los conjuntos de registros A y AAAA traducen nombres de dominio privados en las direcciones IP privadas.

**Figura 12-2** Resolución de nombres de dominio privado

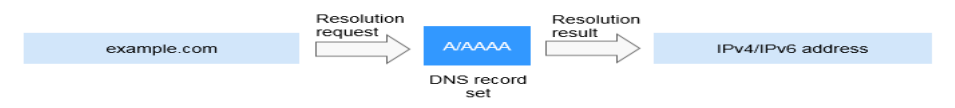

l Resolución de nombres de dominio del correo electrónico

Los conjuntos de registros de MX, CNAME y TXT se utilizan generalmente para los servicios de correo electrónico.

**Figura 12-3** Resolución de nombres de dominio del correo electrónico

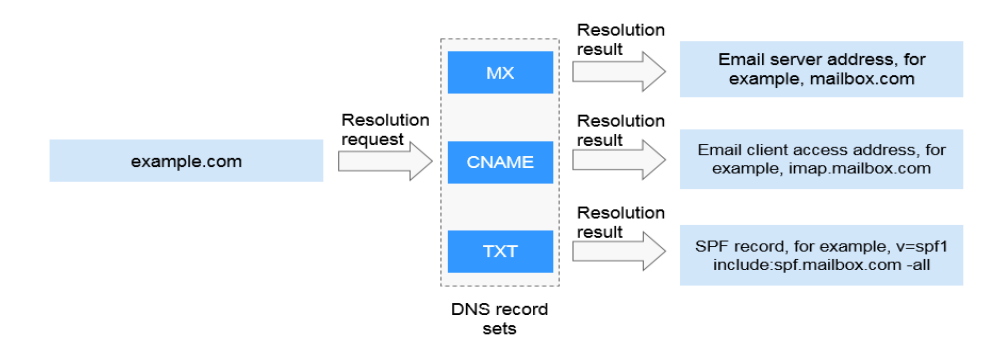

l Resolución inversa en una red privada

Los registros de PTR traducen las direcciones IP privadas en nombres de dominio privados.

**Figura 12-4** Resolución inversa en una red privada

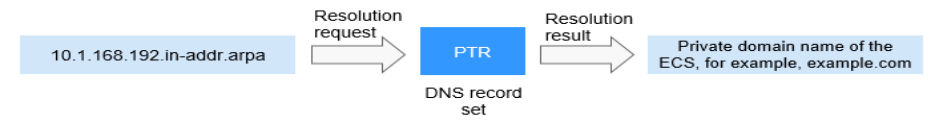

## **Enlaces útiles**

Para obtener más información sobre cómo agregar y gestionar conjuntos de registros, consulte **[Conjunto de registros](https://support.huaweicloud.com/intl/es-us/usermanual-dns/dns_usermanual_0035.html)**.

## <span id="page-37-0"></span>**12.3 Región y AZ**

## **Concepto**

Una región y una zona de disponibilidad (AZ) identifican la ubicación de un centro de datos. Puede crear recursos en una región específica y AZ.

- Las regiones se dividen en función de la ubicación geográfica y la latencia de la red. Los servicios públicos, como Elastic Cloud Server (ECS), Elastic Volume Service (EVS), Object Storage Service (OBS), Virtual Private Cloud (VPC), Elastic IP (EIP) y Image Management Service (IMS), se comparten dentro de la misma región. Las regiones se clasifican en regiones universales y regiones dedicadas. Una región universal proporciona servicios en la nube universales para los tenants estándares. Una región dedicada proporciona servicios específicos para tenants específicos.
- l Una AZ contiene uno o más centros de datos físicos. Cada AZ cuenta con instalaciones independientes de electricidad, de refrigeración, de extinción de incendios y a prueba de humedad. Dentro de una AZ, los recursos de computación, red, almacenamiento y otros se dividen de forma lógica en múltiples clústeres. Las AZ dentro de una región están interconectadas usando fibras ópticas de alta velocidad, para soportar sistemas de alta disponibilidad entre las AZ.

**Figura 12-5** muestra la relación entre regiones y AZ.

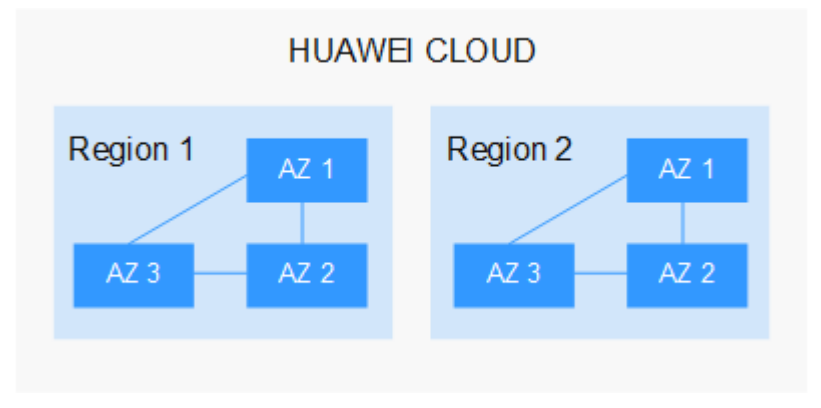

**Figura 12-5** Las regiones y las AZ

Huawei Cloud ofrece servicios en muchas regiones de todo el mundo. Seleccione una región y AZ según los requisitos. Para obtener más información, consulte **[Regiones globales de](https://www.huaweicloud.com/intl/es-us/global/) [Huawei Cloud](https://www.huaweicloud.com/intl/es-us/global/)**.

## **Selección de una región**

Al seleccionar una región, tenga en cuenta los siguientes factores:

**·** Localización

Se recomienda seleccionar la región más cercana para una menor latencia de red y un acceso rápido. Las regiones dentro de China continental proporcionan la misma infraestructura, calidad de red BGP, así como operaciones de recursos y configuraciones. Por lo tanto, si sus usuarios objetivo están en China continental, no es necesario tener en cuenta las diferencias de latencia de la red al seleccionar una región.

- <span id="page-38-0"></span>– Si sus usuarios objetivo se encuentran en Asia Pacífico (excepto China continental), seleccione la región **CN-Hong Kong**, **AP-Bangkok**, or **AP-Singapore**.
- Si sus usuarios objetivo se encuentran en África, seleccione la región **AF-Johannesburg**.
- Si sus usuarios objetivo están en América Latina, seleccione la región **LA-Santiago**.

#### $\Box$  NOTA

La región **LA-Santiago** se encuentra en Chile.

Precio del recurso

Los precios de los recursos pueden variar en diferentes regiones. Para obtener más información, consulte **[Detalles de precios del producto](https://www.huaweicloud.com/intl/es-us/pricing/index.html)**.

## **Selección de una AZ**

Al implementar recursos, tenga en cuenta los requisitos de las aplicaciones en cuanto a la recuperación ante desastres (DR) y la latencia de la red.

- l Para una alta capacidad de DR, implemente recursos en diferentes AZ dentro de la misma región.
- l Para una menor latencia de red, implemente recursos en la misma AZ.

## **Regiones y endpoint**

Antes de usar una API para llamar a recursos, especifique su región y endpoint.

## **12.4 Proyecto**

Los proyectos se utilizan para agrupar y aislar recursos en la nube, incluidos recursos informáticos, de almacenamiento y de red. Se pueden crear varios proyectos para una cuenta. Un proyecto puede ser un departamento o un equipo de proyecto.

Las zonas públicas son recursos a nivel mundial, mientras que las zonas privadas y los registros PTR son recursos a nivel regional. Las zonas privadas y los registros PTR están aislados y gestionados en función de los proyectos. Es necesario crear, consultar y configurar zonas privadas o registros PTR en regiones y proyectos específicos.

## <span id="page-39-0"></span>**13 Historial de cambios**

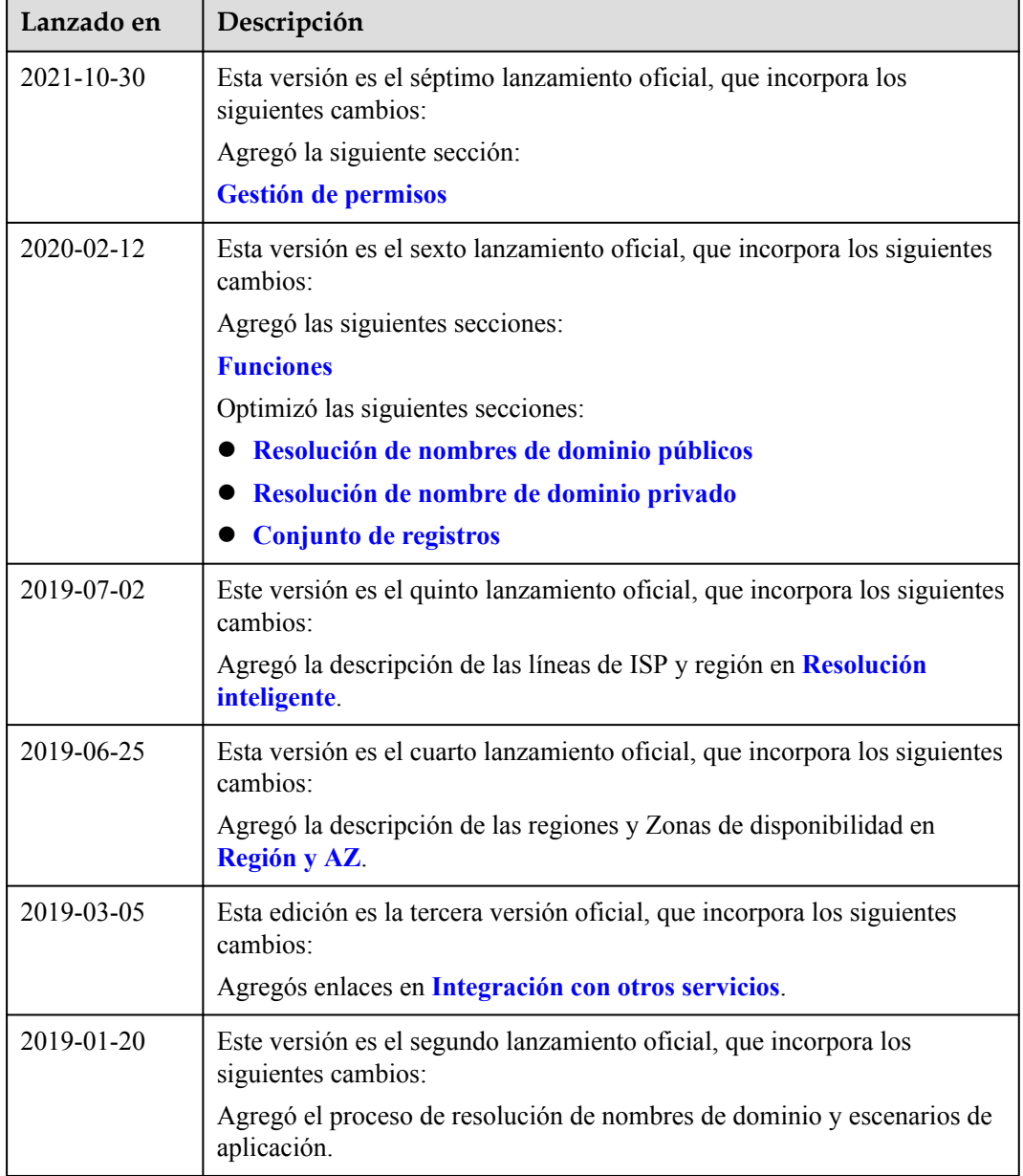

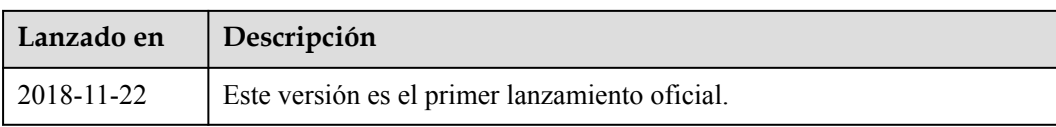